## Antivirus

#### Understanding & avoiding detection

DiabloHorn - https://diablohorn.com

#### **Disclaimer**

This information may be outdated or incorrect :(  $\bullet$ 

This is not a full in depth tutorial into packers /  $\bullet$ crypters / etc.

It is mostly focused towards meterpreter as an  $\bullet$ example

Please correct me by writing your own blog post  $\bullet$ and keep spreading knowledge :)

### Required knowledge

- **Basic PE understanding**  $\bullet$ 
	- Knowing what sections are  $\bigcirc$
- **Basic scripting skills**  $\bullet$ 
	- Python / PowerShell  $\bigcirc$
- **Basic compiling skills**  $\bullet$ 
	- Able to compile C/C++ projects from github  $\bigcirc$
- The will to research stuff  $\bullet$ 
	- Lookup and research unknown terminology or concepts  $\bigcirc$

### **Overview**

- **Common pitfalls**  $\bullet$
- Lab prerequisites  $\bullet$
- AV detection methods  $\bullet$
- **Signature evasion**  $\bullet$
- **Heuristics evasion**  $\bullet$ 
	- Packers / Crypters / etc  $\circlearrowright$
	- Payload transformations  $\circ$
- **Building your own evasion**  $\bullet$ 
	- Meterpreter loaders  $\circ$
	- Shellcode executers  $\circ$

### Lab prerequisites

- Linux VM  $\bullet$ 
	- Metasploit  $\bigcirc$
	- Hex editor  $\bigcirc$
	- **GIT client**  $\bigcirc$
- Windows 10 VM  $\bullet$ 
	- **Visual Studio**  $\bigcirc$
	- X64dbg  $\bigcirc$
	- **Windows Defender**  $\bigcirc$ 
		- or alternative AV engine ٠

### Pitfalls

- Submitting to online virus scan websites
- Avoiding the effort of compiling when the source is  $\bullet$ available
- Testing against the wrong AV  $\bullet$
- Sticking to same executable over and over again  $\bullet$
- Testing continuously live on your target  $\bullet$
- Using a trial and having it internet connected  $\bullet$
- Not looking into currently supported AV evasion  $\bullet$ features
- Not using search engines  $\bullet$ 
	- and actually reading and trying the results  $\circ$
- Not knowing what part of your attack is actually being detected

### HTA dropper analysis 101

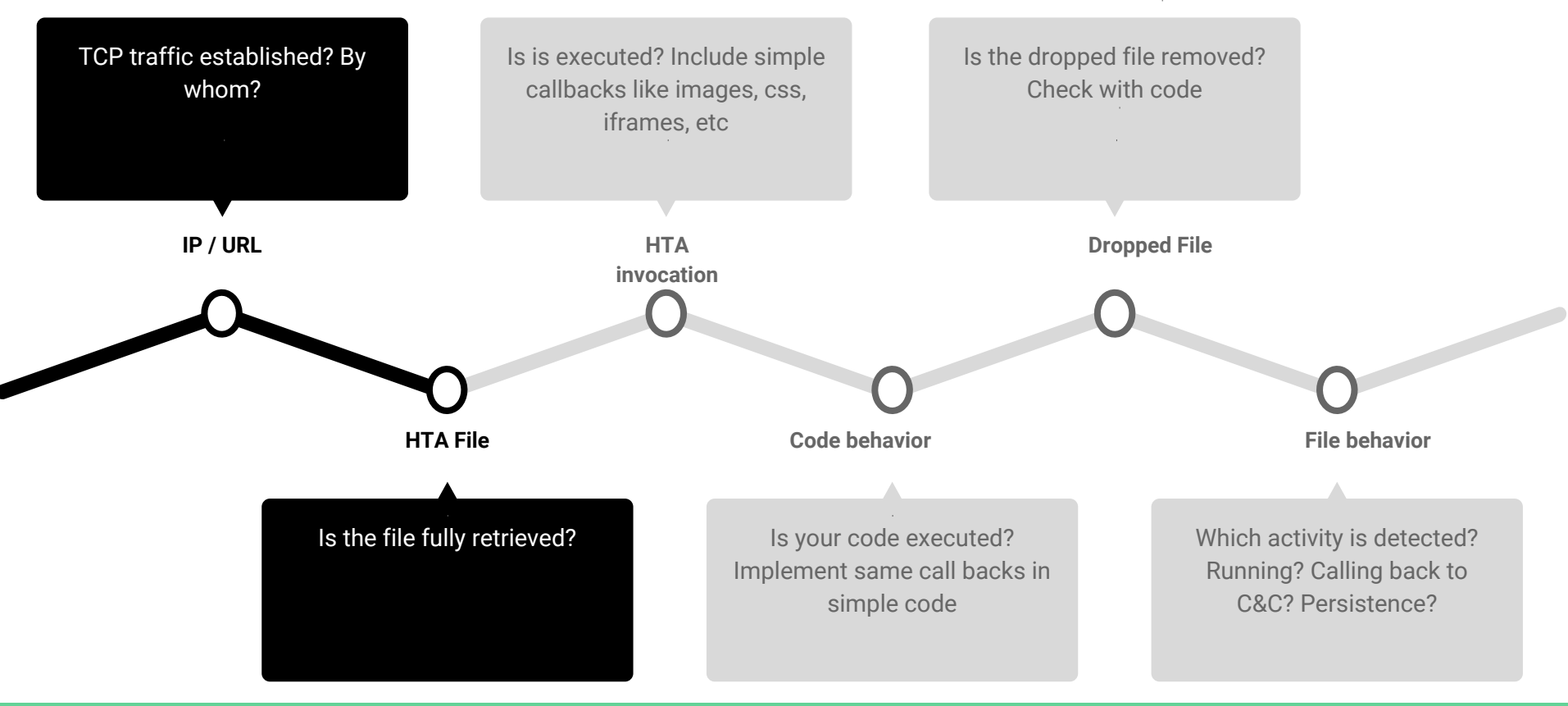

### AV detection methods

### **AV detection**

- **Signature based**  $\bullet$
- **Heuristics based**  $\bullet$
- Sandbox based  $\bullet$
- **Cloud based**  $\bullet$

#### AV detection - signatures

- **Detection**  $\bullet$ 
	- Can be byte / yara / hash / string based  $\bigcirc$
	- Usually matches one or multiple places within the file  $\bigcirc$
	- Usually file based  $\bigcirc$
- Evasion  $\bullet$ 
	- Identify match point  $\bigcirc$
	- Adjust match point  $\bigcirc$
	- **Retain functionality**  $\bigcirc$

#### AV detection - heuristics

#### **Detection**  $\bullet$

- Combination of behavior rules  $\bigcirc$
- Could include runtime information  $\bigcirc$
- Might contain rules for combination of API calls  $\bigcirc$
- Can take into consideration if signed or not  $\bigcirc$

#### Evasion  $\bullet$

- Avoid 'malware' behavior  $\bigcirc$
- Delay call functionality  $\bigcirc$
- Perform benign functionality until triggered  $\bigcirc$
- Obfuscate code  $\bigcirc$

#### AV detection - sandbox

#### **Detection**  $\bullet$

- Runtime behavior  $\bigcirc$
- APIs called during execution  $\bigcirc$
- Observes behavior  $\circ$

#### Evasion  $\bullet$

- Avoid running inside the sandbox  $\bigcirc$
- Outrun the sandbox  $\bigcirc$ 
	- Sandboxes have limited time & resources  $\mathbb{R}^n$

#### AV detection - cloud based

- **Detection**  $\bullet$ 
	- Submission of different information  $\bigcirc$ 
		- Source URL m.
		- **Hashes** m.
		- **Actions performed** a.
	- Benefits from multiple clients exhibiting same behavior  $\bigcirc$
	- Can match and identify code snippets in larger code base  $\bigcirc$
	- Can take file reputation into consideration  $\bigcirc$
- Evasion  $\bullet$ 
	- Mostly the same as previous methods  $\bigcirc$
	- Avoid having your sample submitted to the cloud  $\bigcirc$
	- Generate unique samples per infection  $\bigcirc$ 
		- Strip initial payload from as much functionality as possible ш

## Signature evasion

### Identify offending bytes

- Best quess based on strings  $\bullet$ 
	- Strings identifying the tool  $\bigcirc$
	- Strings unique to this tool  $\bigcirc$
- Split the files into small pieces  $\bullet$ 
	- Parts containing offending bytes will be deleted by AV  $\bigcirc$
- Change the hash  $\bullet$ 
	- Append '\x00' to the file  $\bigcirc$
	- Modify bytes with no functionality impact  $\bigcirc$ 
		- Remember: hashes can be PE section based  $\mathbb{R}^n$
		- Remember: hashes can be 'fuzzy' hashes  $\mathbb{R}^n$
- Reverse the AV database  $\bullet$

# Lab 01

#### Finding the offending bytes

- Generate a meterpreter bind  $\bullet$ payload
- Copy it to your Windows 10 VM  $\bullet$
- Avoid the file being removed by  $\bullet$ the AV

# Lab 01

#### **Resources**

- http://obscuresecurity.blogspot.  $\bullet$ nl/2012/12/finding-simple-av-sig natures-with.html
- https://www.adampalmer.me/io  $\bullet$ digitalsec/2013/04/18/anti-virusevasion-part-1/

#### Meterpreter AV evasion features

- **Template based**  $\bullet$ 
	- C source  $\bigcirc$
	- Custom executables  $\bigcirc$
- Source available
	- The sky is the limit  $\bigcirc$

# Lab<sub>02</sub>

#### Changing the core

- Edit the template  $\bullet$
- Edit source & compile  $\bullet$
- Is it enough to avoid the file  $\bullet$ being deleted?
- Can you also run it?  $\bullet$

# Lab<sub>02</sub>

#### **Resources**

- https://www.blackhillsinfosec.co  $\bullet$ m/modifying-metasploit-x64-te mplate-for-av-evasion/
- https://diablohorn.com/2013/01/  $\bullet$ 19/av-evasion-recompiling-opti mizing-ftw/

### Heuristics evasion

#### Our arsenal

- Packers / Crypters / etc  $\bullet$
- Transforming the payload  $\bullet$
- (fake) Signing the executable  $\bullet$

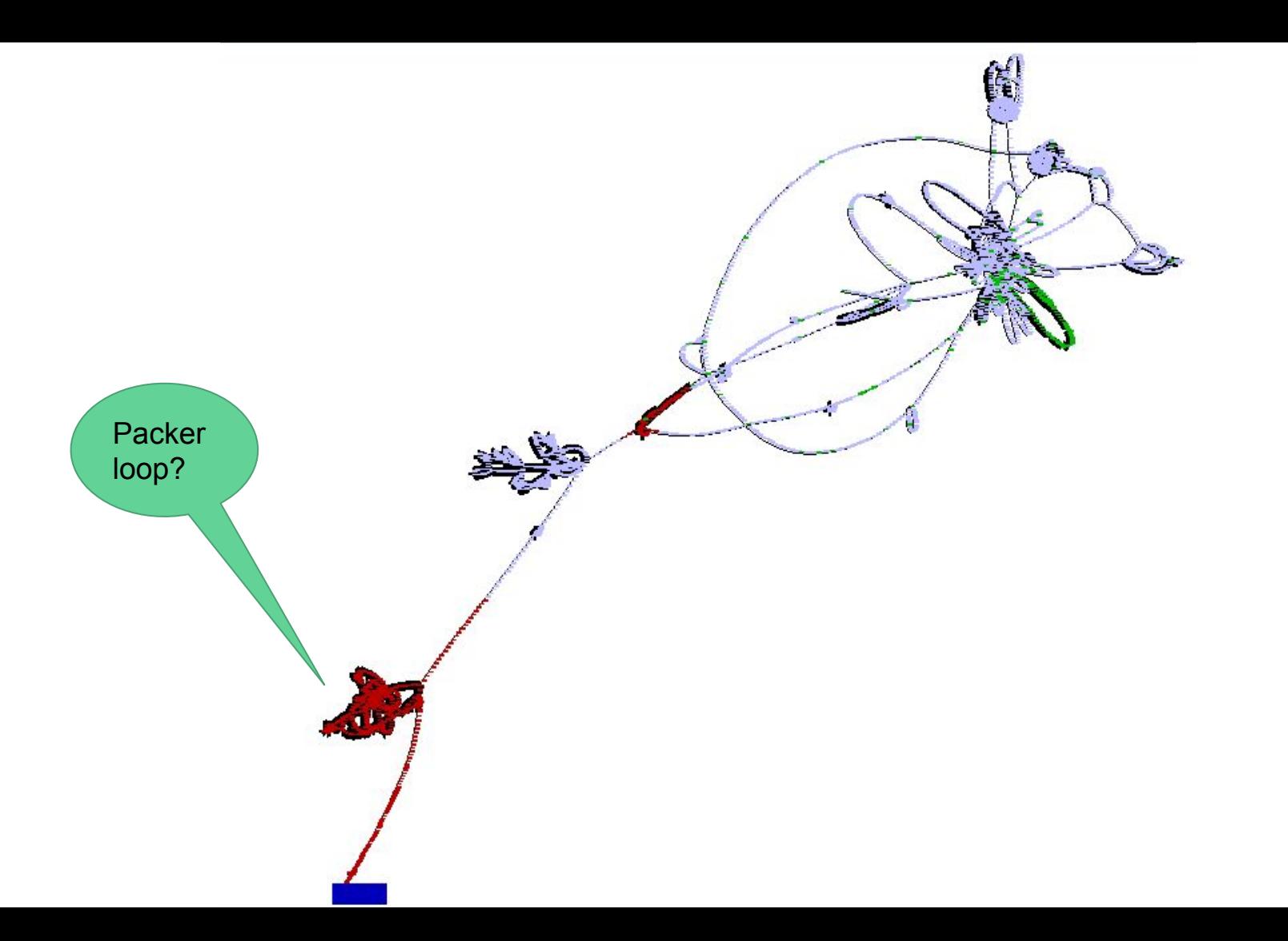

#### Packer theory \*very\* high over

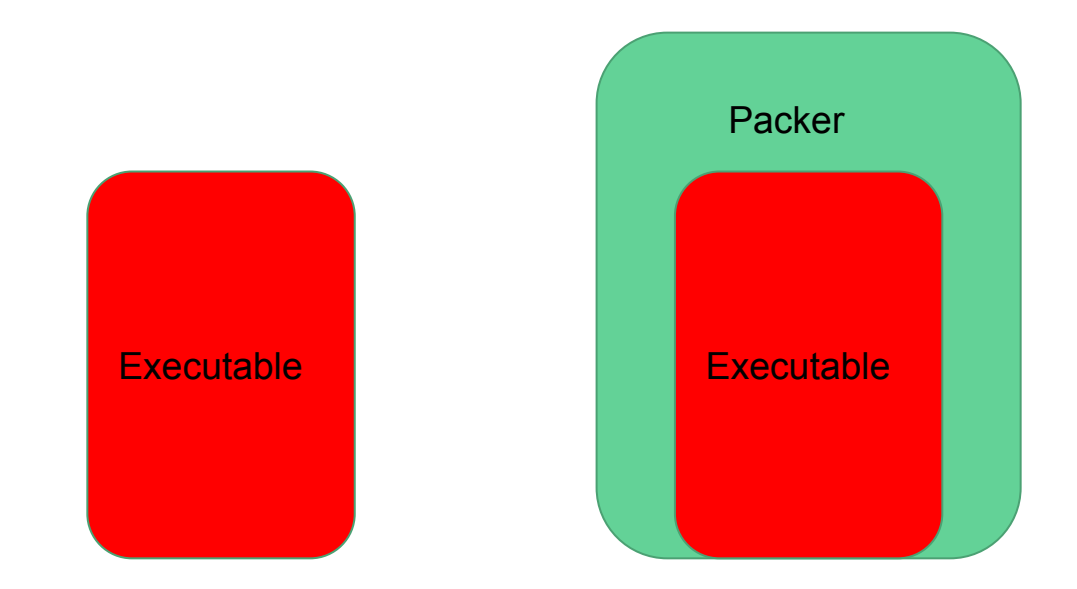

## **Mirriad of** options

https://github.com/corkami/docs/blob/ master/packers.pdf

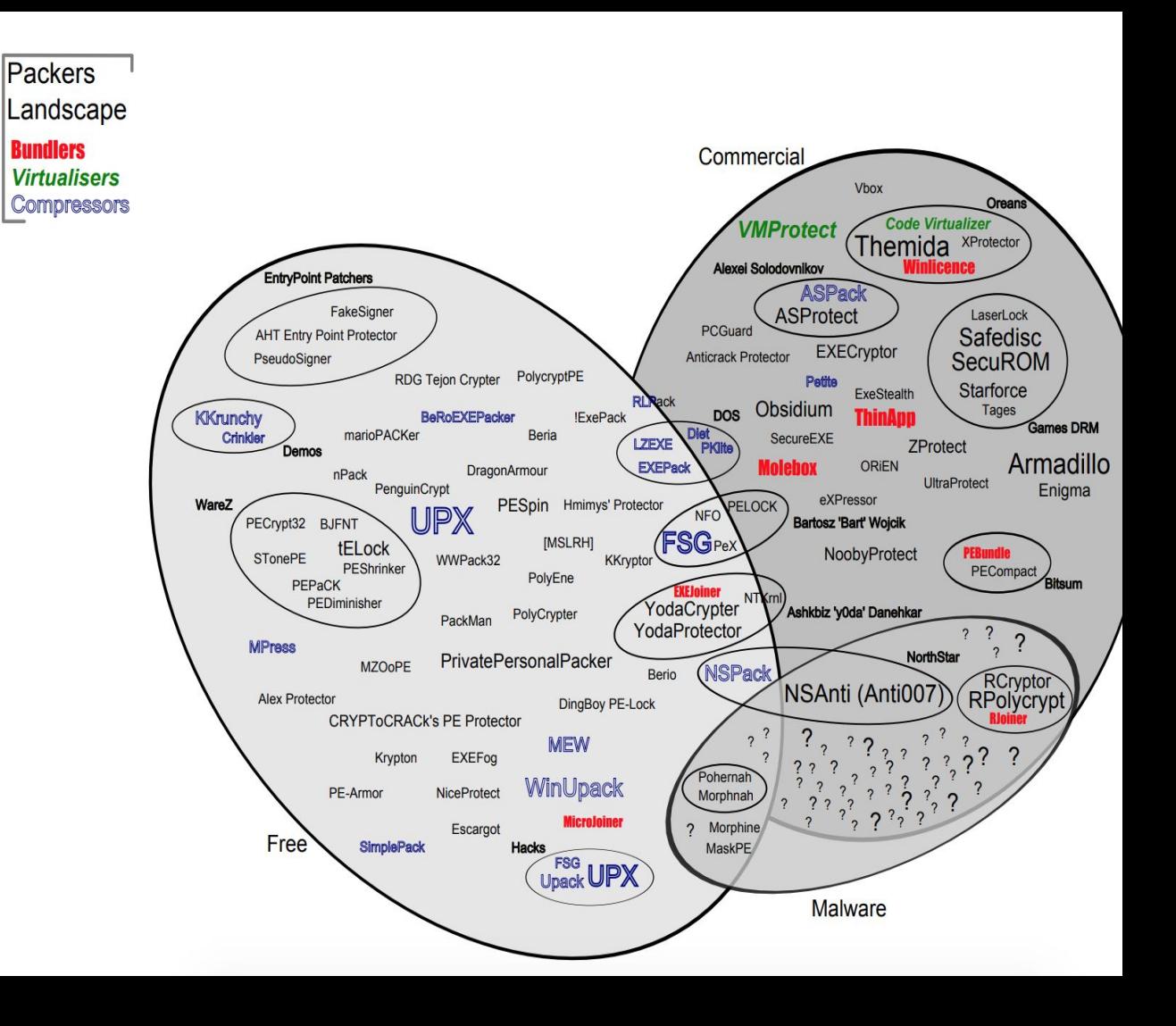

# Lab<sub>03</sub>

#### **Using packers**

- **UPX**  $\bullet$
- Rcrypt  $\bullet$
- Core-packer  $\bullet$
- **ASProtect**  $\bullet$

#### Payload transformation

- All code can essentially be reduced to a collection of assembly instructions  $\bullet$ Also known as 'shellcode'  $\bigcirc$
- Everything (almost) an OS does you can emulate yourself
- Nothing stops you from emulating it using different languages  $\bullet$

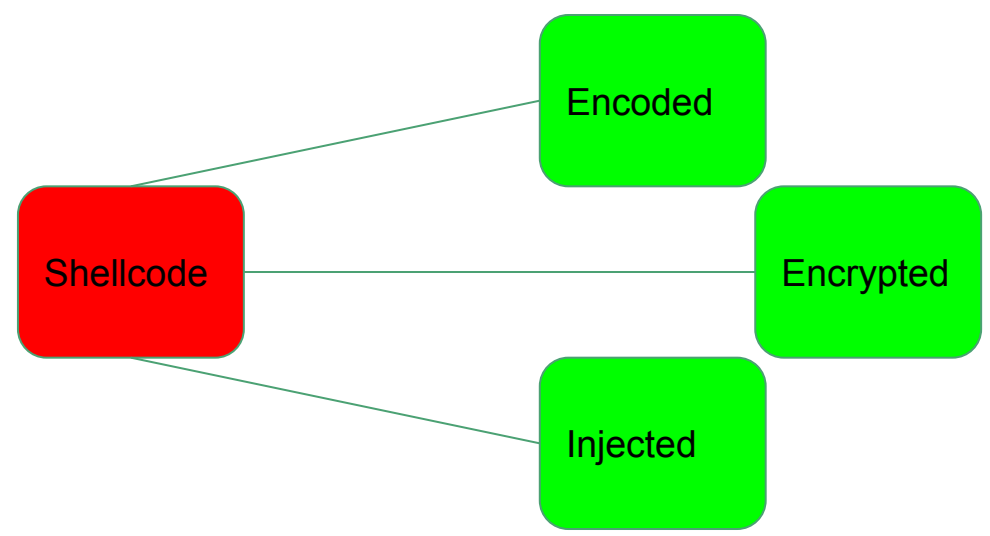

# Lab<sub>04</sub>

#### Playing with shellcode

- Shellcodeexec  $\bullet$
- **Shellter**  $\bullet$
- Veil  $\bullet$
- Unicorn  $\bullet$
- Syringe  $\bullet$
- <scriptinglanguage>2exe  $\bullet$

### PE signatures

- Can be signed in multiple ways  $\bullet$
- Prevents most of the tampering with an executable  $\bullet$
- Indicates some kind of 'trust'  $\bullet$
- Needs to be parsed, verified  $\bullet$
- Somehow it sometimes also means 'it is ok, I'm not malicious' even when the  $\bullet$ signature is invalid

https://pentestlab.blog/2017/11/06/hijacking-digital-signatures/

https://blog.didierstevens.com/2008/12/31/howto-add-a-digital-signature-to-executa bles/

# Lab 05

Sign all the things

- Copy a signature  $\bullet$
- Create a normal signature  $\bullet$
- What are the effects?  $\bullet$

## Building your own

### Do you need it?

- Can you achieve your goal using a different tool?  $\bullet$
- Did you try different bypass combinations?  $\bullet$
- Are you really sure your payload is being detected?
	- What about your dropper?  $\bigcirc$
- What is the bare minimum that you need?  $\bullet$ 
	- Hint: Download, Execute & Persist  $\bigcirc$
- Try to improve existing tools instead of 'yet another bypass evasion tool / poc'  $\bullet$ 
	- Yes I'm guilty of not doing this myself : (  $\bigcirc$
- Did you analyse WHY your payload is being detected?  $\bullet$ 
	- Don't just try random stuff hoping it works  $\bigcirc$
	- You need to KNOW what needs to be bypassed :)  $\bigcirc$
- See references for an overview of options to build your own

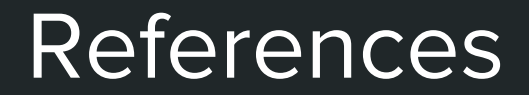

#### References - I

- http://unprotect.tdgt.org/index.php/Antivirus Evasion  $\bullet$
- http://hooked-on-mnemonics.blogspot.nl/2011/01/intro-to-creating-anti-virus-sig  $\bullet$ natures.html
- http://www.thegreycorner.com/2010/04/bypassing-ay-detection-netcat.html  $\bullet$
- https://www.gracefulsecurity.com/anti-virus-evasion/  $\bullet$
- https://www.cyberark.com/threat-research-blog/illusion-gap-antivirus-bypass-p  $\bullet$  $art-1/$
- https://pentest.blog/art-of-anti-detection-1-introduction-to-av-detection-techniq  $\bullet$ ues/
- https://www.blackhillsinfosec.com/modifying-metasploit-x64-template-for-av-ev  $\bullet$ asion/

#### References - II

- https://averagesecurityguy.github.io/learn/research/2011/04/20/using-metasplo  $\bullet$ it-templates-to-bypass-av/
- https://dl.packetstormsecurity.net/papers/bypass/bypassing-av.pdf  $\bullet$
- https://www.securitysift.com/pecloak-py-an-experiment-in-ay-evasion/  $\bullet$
- http://securityxploded.com/bypassing-antivirus-using-code-injection.php  $\bullet$
- https://marcoramilli.blogspot.nl/2012/02/new-way-to-detect-packers.html  $\bullet$
- https://github.com/hackedteam/core-packer  $\bullet$
- https://github.com/trustedsec/unicorn  $\bullet$
- https://github.com/securestate/syringe  $\bullet$
- http://vxer.org/  $\bullet$

#### References - III

- http://www.0xrage.com/?p=210  $\bullet$
- https://diablohorn.com/2011/12/10/remote-av-detection-with-eicar/  $\bullet$
- https://diablohorn.com/2013/01/20/hash-encapsulation-to-bypass-av/  $\bullet$
- https://diablohorn.com/2013/01/19/av-evasion-recompiling-optimizing-ftw/  $\bullet$
- https://diablohorn.com/2013/02/21/we-bypassed-antivirus-how-about-idsips/  $\bullet$
- https://diablohorn.com/2013/02/04/evade-antivirus-convert-shellcode-to-c/  $\bullet$